## **INDIAN SCHOOL SOHAR PRE-FINAL EXAMINATION (2015-2016) INFORMATICS PRACTICES (065)**

- *Please check that this question paper contains 4 printed pages.*
- *Please check that this question contains 5 questions.*
- *Please write down the Serial Number of the question before attempting it.*

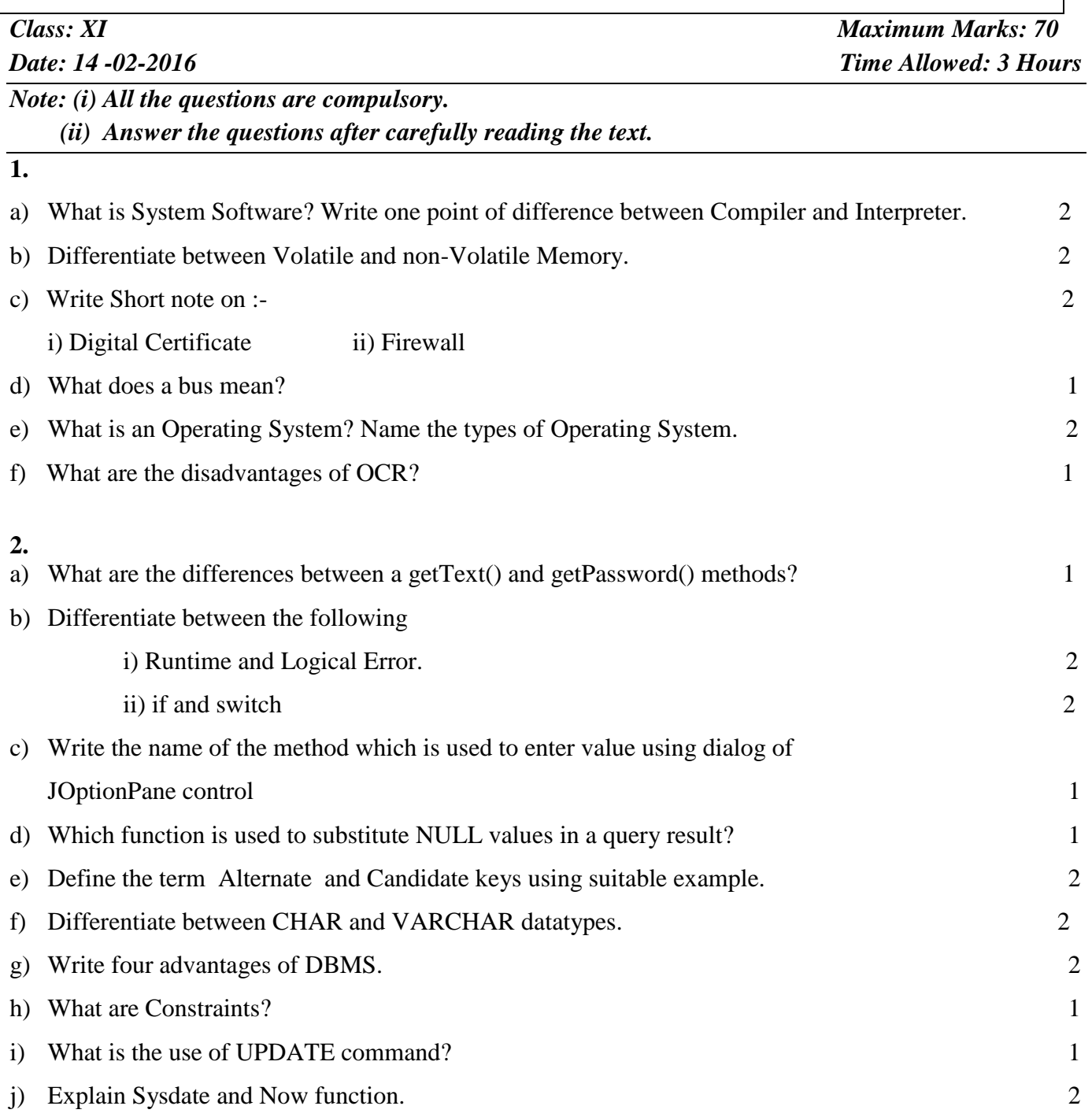

- **3**.
- a) What will be the output of the following code segments?

```
i) int a=10; 2
 int b=12;
 int x=5, y=6;
 while (a \le b) { 
 if (a\&2==0)x=x + y; else
 x=x-y;a=a+1; }
  System.out.Println(x);
```
ii) int num=6;  $\qquad \qquad 2$ 

```
 num=num+1;
if(num>5)jTextField1.setText(""+num);
 else
 jTextField1.setText(" "+(num+5));
```
b) Rewrite the following if-construct using switch case statement:2

```
if (ch=='Y') opt=opt-10;
jlabel1.setText(""+opt);
 }
 else
if (ch=='y')opt+=10; jLabel1.setText(" "+opt);
 }
 else
 jLabel1.setText("Back to home");
```
c) Rewrite the following fragment using *for* loop: 2

```
int s=0;
while(s\leq 13){
if(s\%2 == 2) System.out.println("Color is red");
 }
 else{
System.out.println("Color is blue"); }
```

```
System.out.println("New color");
```
 $s=s+1; \}$ 

d) Rewrite the corrected program after removing errors, underline the corrections: 2

```
 int x=Integer.ParseInt(txtnum.getText);
int i=1;
do(i \leq x) txtresult.setText(x);
  i == i + 2;
 }while;
```
e) Write Java code to print the following series in a text area named as displaytext. 2 1 2 4 8 16 32 64 128 f) Write a program to check whether a given number is an Armstrong number or not. 2

```
(e.g.: 371 = 3^3 + 7^3 + 1^3)
```
g) Read the following case study and answer the questions that follows:

The Milton Casting Company has developed an application to calculate the wage of its workers. The Wage rates are Rs.150/- (per day) for male and Rs.130/- for females.

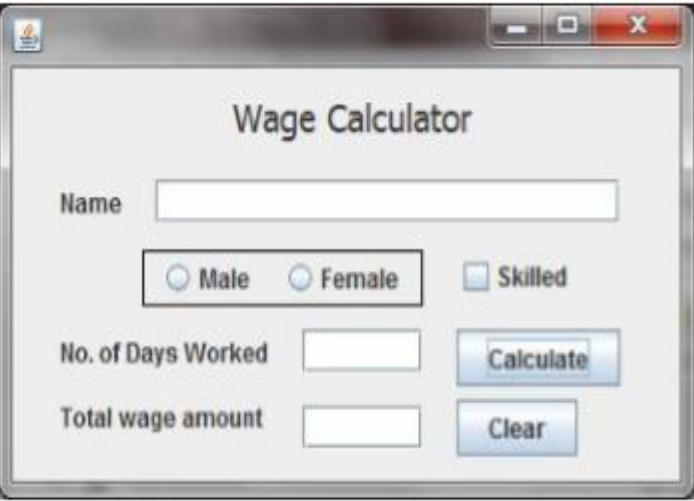

An additional amount Rs.50/- per day is paid if worker is skilled

- i) Calculate and display the Total Wage amount in the relevant text box when Calculate 2 Button is clicked.
- ii) When Clear Button is clicked, all the text boxes ,radio buttons and check box get cleared and Male option is selected. 1
- iii) Ensure that the user does not enter a negative or a zero value in No of days worked text field. If a negative or Zero value is entered, then the text field should be made blank and a warning message should be displayed. 2
- **4**.
- a) Write the SQL commands for the following:

**School bus**: Table structure

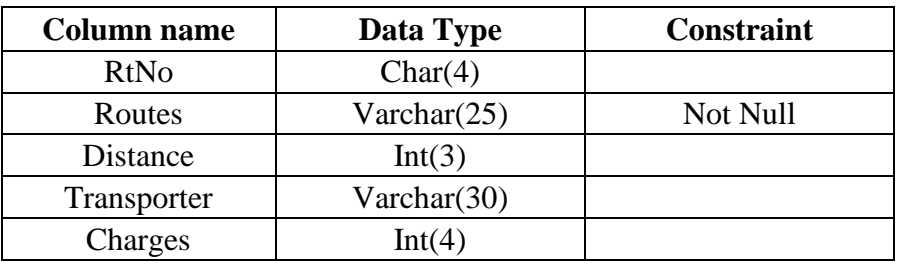

## **Table data:**

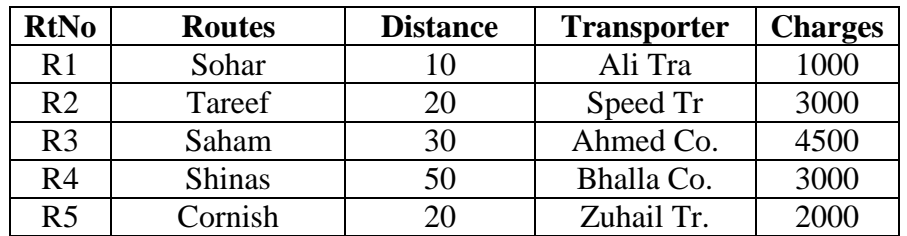

- i. Create table "Schoolbus" based on the table structure given above. 2
- ii. Insert a new row with values: R6, Falaj, 25, Gulf Tr., 4000.
- iii. Add Primary key constraint on Rtno. 1
- iv. Change the name of column Charges to Fare. 1
- v. Display RtNo, Transporter and charges for saham route school bus. 1
- vi. Display all the details from above table in ascending order of Distance. 1
- vii. Increase the charges of Bhalla Co. by 20. 1

viii. List the details of Transporters travelling through routes starting with S as the first character 1

- ix. Add a new Column No\_of\_Students as Integer(3) into the table. 1
- x. List the Rtno,No\_of\_Students,Routes from Schoolbus whose charges are above 3000; 1
- xi. Change the Transporter of Cornish to Sahara Tra. 1
- xii. Remove column Distance. 1
- b) Write the output of the following Queries:

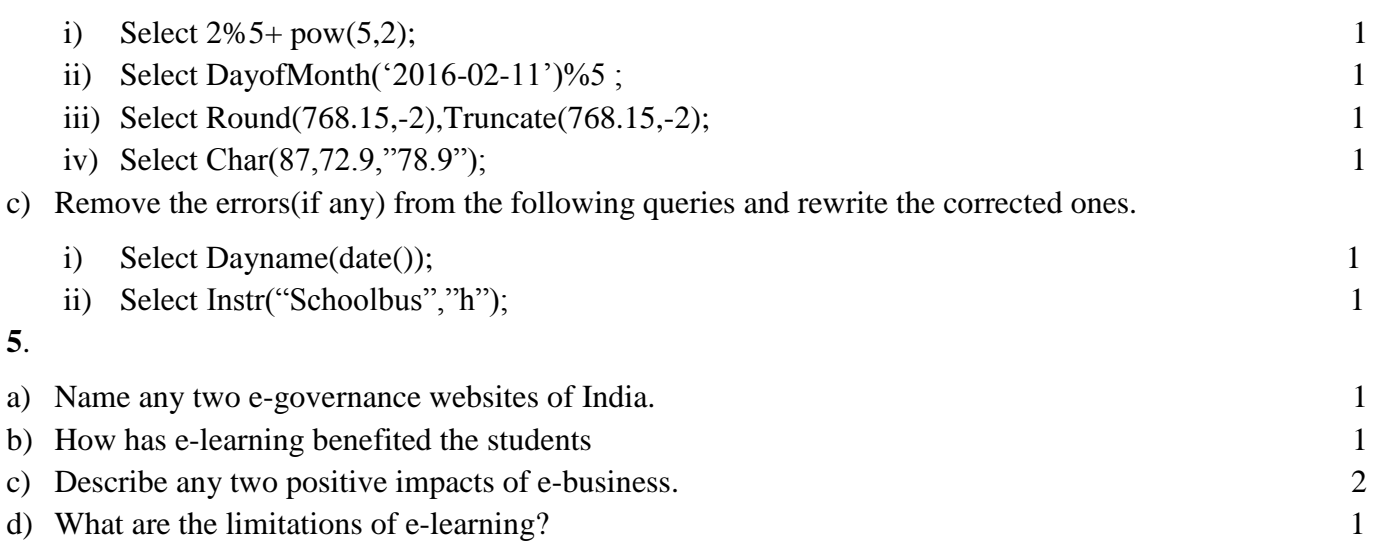